wwwMatLab2009.txt J.R.Andrews,KH6HTV, PSPL, 7 Sept. 2009 NOTES for MatLab programs distributed to www.picosecond.com requests Each program contains a lot of explanatory notes on how to use it. Some programs also include technical references.

PulseMeasV31.m performs Pulse Parameter Analysis of a pulse waveform. (8/31/09) plots waveform and gives a table of results. Measures either NEW step-like or impulsive waveforms or measures all pulses in a multiple pulse train. Uses histogram method to determine 0% baseline and 100% topline levels. SpecAnalysisV21.m Spectrum Analyzer program for periodic or transient waveforms (9/7/09) measured by a digital oscilloscope. For details see PSPL app.note AN-16a -- minor mod from 2004 version 2.0 TDVNAv21.m Time Domain Vector Network Analyzer program to determine S11 (9/7/09) & S21 parameters from digital oscilloscope TDR & TDT measurements. For details, see PSPL app. note, AN-16a --- minor mod from 2004 version 2.0 HdeconV3.m Deconvolution program. Determines system impulse response, (9/7/09) h(t) from input & output TDT waveforms measured by a digital NEW oscilloscope. See PSPL app.note, AN-18 Includes a selection of decon filters, plus a NEW Noise Floor filter. VinDeconV31.m Deconvolution program. Determines input waveform, vin (t) (9/6/09) from output waveform, vout(t) and system impulse response, NEW h(t). General purpose program for most waveforms. h(t) must have a time window of2\*Tw and have 2\*N data points For details, see PSPL app.note, AN-18 Includes a selection of decon filters, plus a NEW Noise Floor filter.

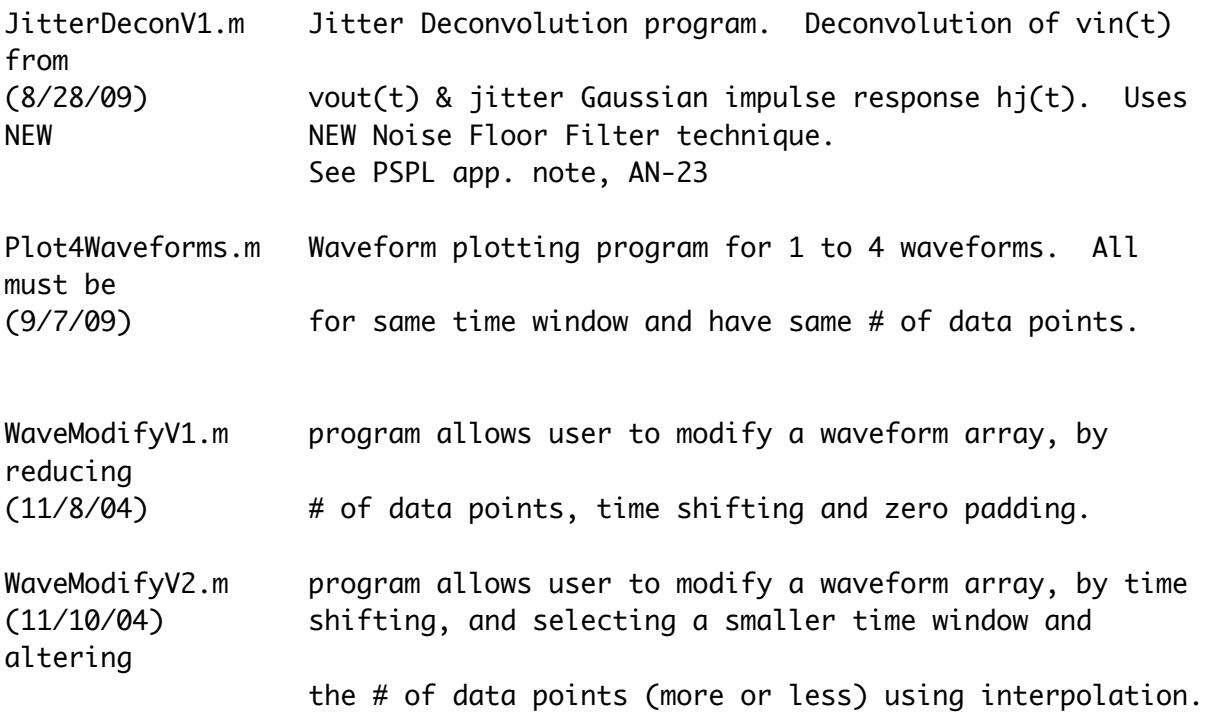